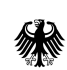

# Tausch der Sicherheitsleistung

KWK-Ausschreibung

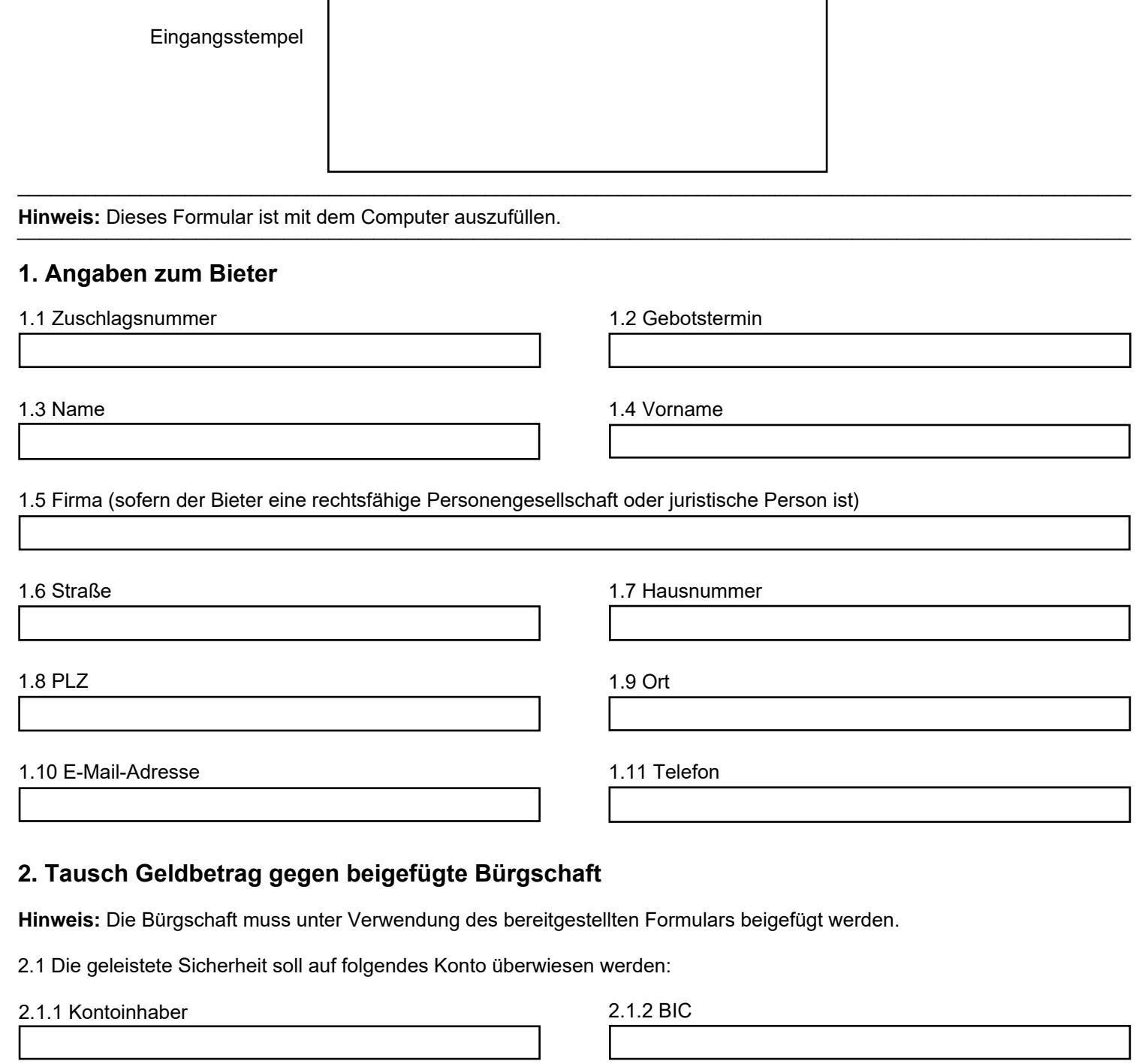

\_\_\_\_\_\_\_\_\_\_\_\_\_\_\_\_\_\_\_\_\_\_\_\_\_\_\_\_\_\_\_\_\_\_\_\_\_\_\_\_\_\_\_\_\_\_\_\_\_\_\_\_\_\_\_\_\_\_\_\_\_\_\_\_\_\_\_\_\_\_\_\_\_\_\_\_\_\_\_\_\_\_\_\_\_\_\_\_\_\_\_\_\_\_\_\_\_\_\_\_

2.1.3 IBAN

## **3. Tausch Bürgschaft gegen Geldbetrag**

#### **Hinweis:**

Der Geldbetrag ist auf das Konto der Bundesnetzagentur zu überweisen. Eine Rückgabe der Bürgschaftsurkunde erfolgt, nachdem der Geldbetrag auf dem Konto der Bundesnetzagentur eingegangen ist. Die Kontoverbindung lautet: Deutschen Bundesbank – Filiale Regensburg, Bundeskasse Weiden; BIC: MARKDEF1750, IBAN: DE08 7500 0000 0075 0010 07 Der Verwendungszweck beginnt mit ZV90690563. Anschließend ist nach einem Leerzeichen die Zuschlagsnummer lt. Zuschlagsbescheid anzugeben.

\_\_\_\_\_\_\_\_\_\_\_\_\_\_\_\_\_\_\_\_\_\_\_\_\_\_\_\_\_\_\_\_\_\_\_\_\_\_\_\_\_\_\_\_\_\_\_\_\_\_\_\_\_\_\_\_\_\_\_\_\_\_\_\_\_\_\_\_\_\_\_\_\_\_\_\_\_\_\_\_\_\_\_\_\_\_\_\_\_\_\_\_\_\_\_\_\_\_\_\_

\_\_\_\_\_\_\_\_\_\_\_\_\_\_\_\_\_\_\_\_\_\_\_\_\_\_\_\_\_\_\_\_\_\_\_\_\_\_\_\_\_\_\_\_\_\_\_\_\_\_\_\_\_\_\_\_\_\_\_\_\_\_\_\_\_\_\_\_\_\_\_\_\_\_\_\_\_\_\_\_\_\_\_\_\_\_\_\_\_\_\_\_\_\_\_\_\_\_\_\_

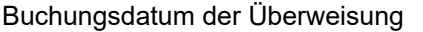

## **4. Tausch Bürgschaft gegen Bürgschaft**

### **Hinweis:**

Eine Rückgabe der alten Bürgschaftsurkunde an den Bürgen erfolgt, nachdem die neue Bürgschaft bei der Bundesnetzagentur eingegangen ist.

Hiermit tausche ich meine als Sicherheit gestellte Bürgschaft gegen eine neue Bürgschaft.

### **Mit meiner Unterschrift bestätige ich die Richtigkeit meiner Angaben.**

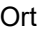

Datum

Unterschrift

## **Dieses Formular ist ggfls. zusammen mit der Bürgschaft an folgende Adresse zu senden:**

\_\_\_\_\_\_\_\_\_\_\_\_\_\_\_\_\_\_\_\_\_\_\_\_\_\_\_\_\_\_\_\_\_\_\_\_\_\_\_\_\_\_\_\_\_\_\_\_\_\_\_\_\_\_\_\_\_\_\_\_\_\_\_\_\_\_\_\_\_\_\_\_\_\_\_\_\_\_\_\_\_\_\_\_\_\_\_\_\_\_\_\_\_\_\_\_\_\_\_\_

Bundesnetzagentur Referat 628 Tulpenfeld 4 53113 Bonn